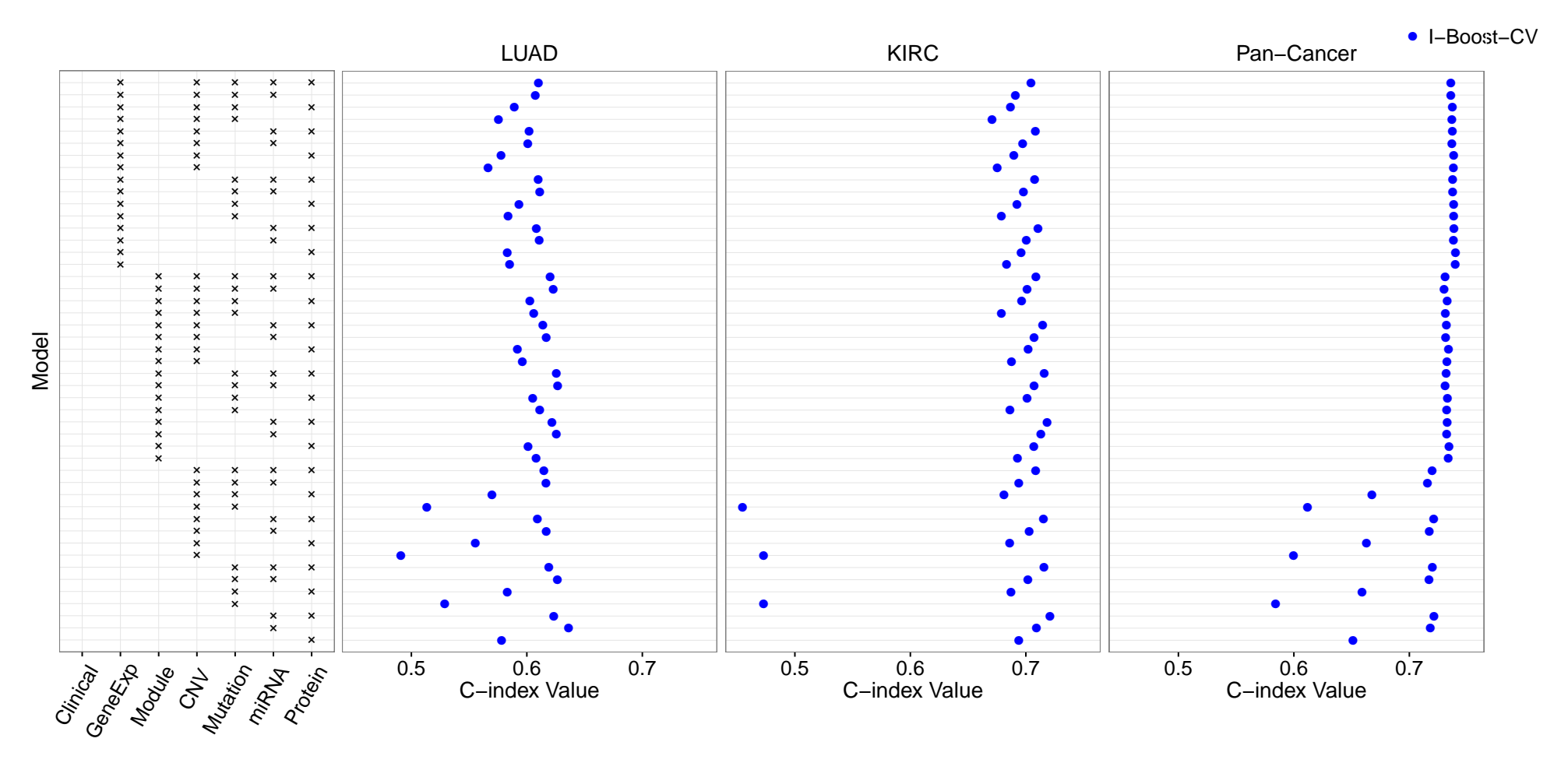

Fig. S1 Analysis results for the TCGA LUAD, KIRC, and pan-cancer data sets using I-Boost-CV. Each row represents <sup>a</sup> particular combination of data types used as predictors, as indicated by the box on the left. Each dot is an average C-index value obtained by performing I-Boost-CV on 30 training and testing data set pairs.See the caption of Fig. 1 for the abbreviations of the data types